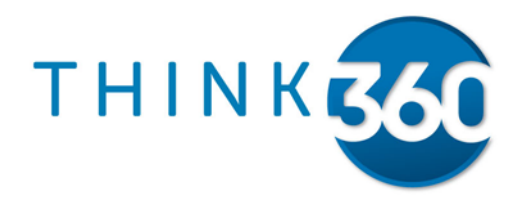

# **Microsoft Excel 2016 Level 1**

Length: 1 day(s) | Audience: Information Worker | Level: 1

### **OVERVIEW**

Organizations the world over rely on information to make sound decisions regarding all manner of affairs. But with the amount of available data growing on a daily basis, the ability to make sense of all of that data is becoming more and more challenging. Fortunately, this is where the power of Microsoft® Office Excel® 2016 can help.

Excel can help you organize, calculate, analyse, revise, update, and present your data in ways that will help the decision makers in your organization steer you in the right direction. It will also make these tasks much easier for you to accomplish, and in much less time, than if you used traditional pen-and-paper methods or non-specialized software. This course aims to provide you with a foundation for Excel knowledge and skills, which you can build upon to eventually become an expert in data manipulation.

## COURSE OUTLINE

#### **Lesson 1: Getting Started with Microsoft Office Excel 2016**

- Navigate the Excel User Interface
- Use Excel Commands
- Create and Save a Basic Workbook
- Enter Cell Data
- Use Excel Help

#### **Lesson 2: Performing Calculations**

- Create Worksheet Formulas
- Insert Functions
- Reuse Formulas and Functions

#### **Lesson 3: Modifying a Worksheet**

- Insert, Delete, and Adjust Cells, Columns, and Rows
- Search for and Replace Data
- Use Proofing and Research Tools

#### **Lesson 4: Formatting a Worksheet**

- Apply Text Formats
- Apply Number Formats
- Align Cell Contents
- Apply Styles and Themes
- Apply Basic Conditional Formatting
- Create and Use Templates

#### **Lesson 5: Printing Workbooks**

- Preview and Print a Workbook
- Set Up the Page Layout
- Configure Headers and Footers

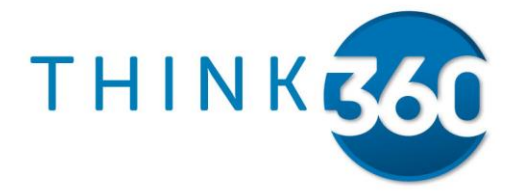

### **PREREQUISITES**

To ensure success, students will need to be familiar with using personal computers and should have experience using a keyboard and mouse. Students should also be comfortable working in the Windows® 10 environment and be able to use Windows 10 to manage information on their computers. Specific tasks the students should be able to perform include: opening and closing applications, navigating basic file structures, and managing files and folders. To obtain this level of skill and knowledge, you can take either one of the following courses:

- Using Microsoft® Windows® 10
- Microsoft<sup>®</sup> Windows<sup>®</sup> 10: Transition from Windows<sup>®</sup> 7

OFFICE: 021 824 1170 | FAX: 086 425 4703 EMAIL: INFO.CT@THINK360.CO.ZA

#### **DURBAN CAMPUS**

OFFICE: 086 122 2997 | FAX: 086 551 1391 **EMAIL: INFO.DBN@THINK360.CO.ZA** 

# WWW.THINK360.CO.ZA